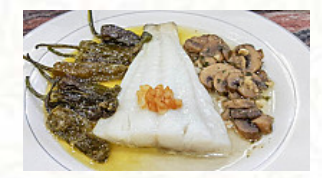

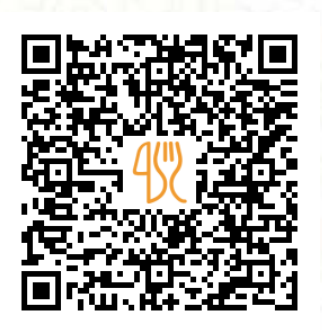

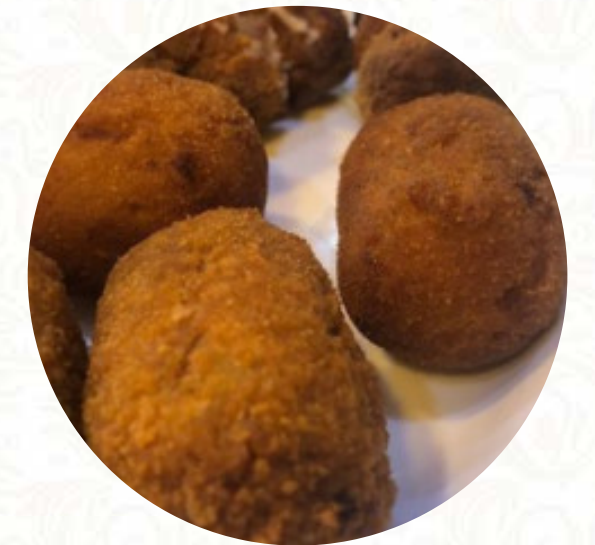

## Carta de menús Veiga Bar TapasBarcelona

Carrer Dos de Maig, 298, Barcelona, Spain **+34676611038 - https://www.facebook.com/veigabar** [https://carta.menu](https://carta.menu/)

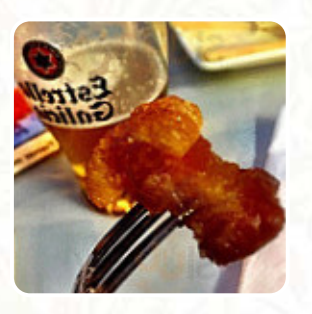

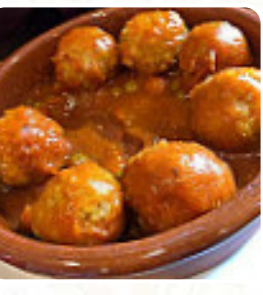

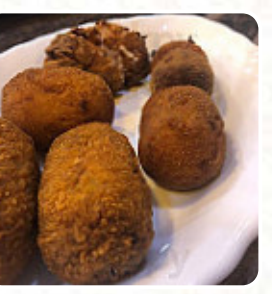

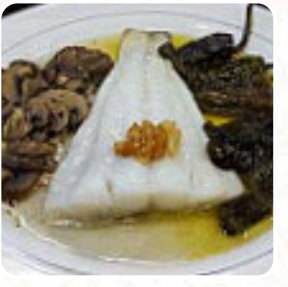

Aquí encontrarás el [menú de](https://carta.menu/restaurants/barcelona/veiga-bar-tapasbarcelona/m/menu-completo) Veiga Bar TapasBarcelona en Barcelona. Actualmente hay 9 comidas y bebidas en el menú. ofertas cambiantes puedes consultarlas por teléfono. Qué le gusta a [Sofía Manzano](https://carta.menu/user/manzano-sofia) de Veiga Bar TapasBarcelona:

Un bar, donde se puede saborear una comida casera increíble, buen ambiente, excelente atención, sus dueños, e hijo, nos hacen sentir como en casa. Vale la pena volver, cada vez que se pueda. [leer más](https://carta.menu/restaurants/barcelona/veiga-bar-tapasbarcelona/f/comentarios-criticas). El W-LAN del restaurante puedes usarlo sin costo. Veiga Bar TapasBarcelona de Barcelona es un buen lugar como bar, si después de *finalizar el día laboral aún quieres tomar algo* y pasar tiempo con amigos, Porlamañana se ofrece aquí un **variado brunch**. Sin duda, la bebida correcta mejora cada comida; con este pensamiento en mente, este **Gastropub** ofrece una rica diversidad de exquisitas y locales bebidas alcohólicas como cerveza o vino, ligeros platos mediterráneos comidas digestibles también están para elegir.

Carta de menús Veiga Bar TapasBarcelona

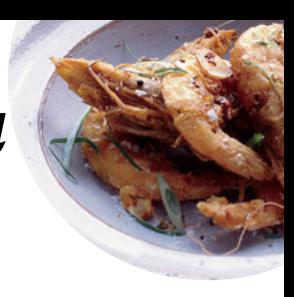

### Bebidas alcohólicas

**CERVEZA**

## Platos principales

**CALAMARI**

# Snacks

**CROQUETAS**

## Bebidas

**CERVEZA,**

### Sushi Or Sashimi **PULPO**

**Desserts** 

**POSTRE 1 POSTRE 2**

#### **POSTRE 3**

## **MICHELIN Special**

**PLATO PRINCIPAL 1 PLATO PRINCIPAL 2 PLATO PRINCIPAL 3**

### Gebratene Nudeln mit gebackener Hühnerbrust

**INICIADOR 2 INICIADOR 3 INICIADOR 1**

### Ingredientes utilizados

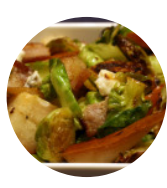

**GORGONZOLA LANGOSTINOS CHILE**

# Carta de menús Veiga Bar TapasBarcelona

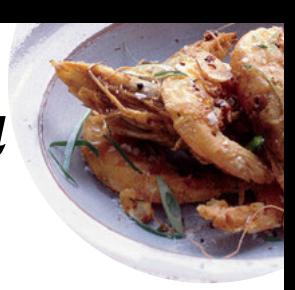

# Veiga Bar TapasBarcelona

Carrer Dos de Maig, 298, Barcelona, Spain

**Horario de apertura:** Lunes 09:00 -22:30 Martes 09:00 -22:30 Miércoles 09:00 -22:30 Jueves 09:00 -22:30 Viernes 09:00 -22:30 Sábado 10:00 -22:30 Domingo 10:00 -16:00

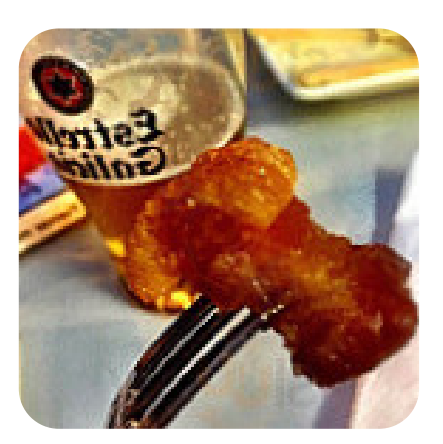